### Funzioni di un Calcolatore

- **E** elaborazione dei dati
- memorizzazione dei dati
- **L** trasferimento dei dati
- controllo

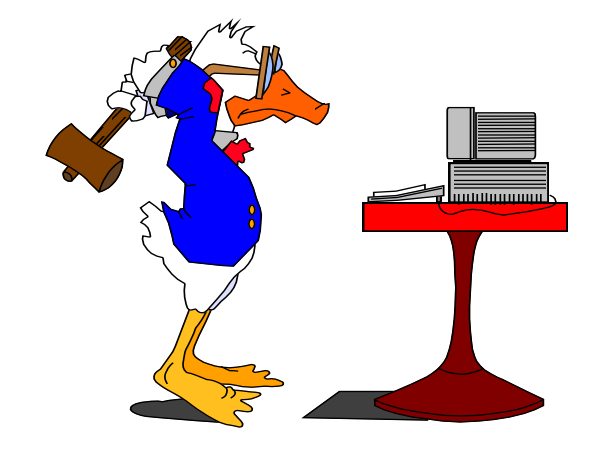

- flessibilità nel calcolo
- modularità nell'architettura
- scalabilità dei componenti
- **Standardizzazione**
- **abbattimento dei costi**

### Sistemi operativi

**Gli attuali SO impiegati possono essere visti** come una collezione di programmi interagenti che operano sull'hw per fornire agli utenti un insieme di funzioni ad un elevato livello di astrazione

vantaggi:

– definire modalità di interfaccia standardizzate verso il calcolatore

– sviluppare i programmi in maniera più semplice, modulare e indipendente dallo specifico calcolatore

– permettere l'aggiornamento del sw di base in maniera trasparente

# Classificazione dei Sistemi Operativi

#### **In base al numero di utenti:**

- **Mono-utente:** un solo utente alla volta può utilizzare il sistema
- **Multi-utente:** più utenti contemporaneamente possono interagire con la macchina.
	- nel caso di più utenti collegati, il sistema operativo deve fornire a ciascun utente l'astrazione di un sistema "dedicato"

#### **In base al numero di programmi in esecuzione:**

- **Mono-programmato:** il sistema può gestire l'esecuzione di al più un programma alla volta.
- **Multi-programmato:** il sistema operativo è in grado di portare avanti l'esecuzione di più programmi dando l'impressione della contemporaneità (sebbene ci sia una sola CPU).
	- la il sistema operativo deve gestire l'unità di elaborazione (CPU) suddividendola tra i vari programmi.

### Sicurezza e protezione

**Controllo degli accessi:** 

– Meccanismi per *l'identificazione degli accessi al sistema* – Procedura di accesso al sistema: *login*

A ogni utente è associato uno *username* e una *password*

**Protezione** 

– Ogni utente può accedere solo a determinati file e risorse

**Permessi di scrittura, lettura ed esecuzione** 

– *Administrator* (o *root*) utente privilegiato

Accesso a qualsiasi file o risorsa

Personalizzazione

– Ogni utente può configurare (nei limiti dei permessi ad esso associati) il proprio ambiente operativo

### Architettura di un SO

#### **Modello** a strati

hardware

– Nucleo

– Gestore della memoria Gestore delle periferiche – Gestore dei file (file system) Interprete dei comandi (shell) – Applicazioni

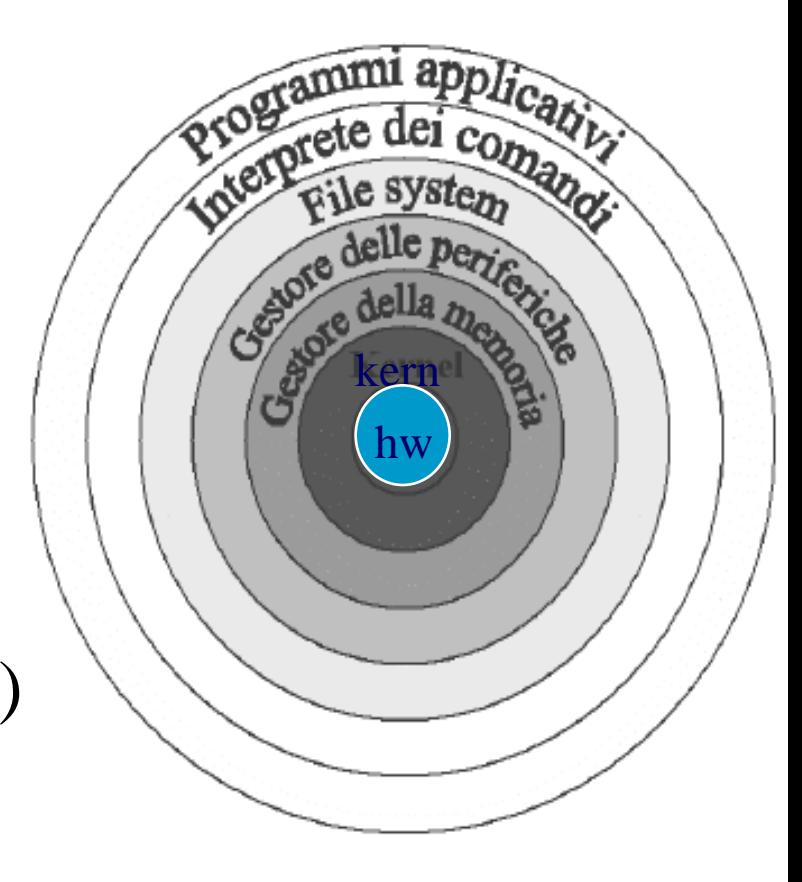

# Il nucleo del sistema operativo (kernel)

#### **Compiti del kernel:**

– Dialoga direttamente con l'hardware – Esegue i programmi utente – Risponde agli eventi (Interrupt) generati dalle periferiche

#### **Requisiti Fondamentali:**

– Consentire a utenti/processi diversi la condivisione delle risorse – Offrire **virtualmente** ad ogni utente/processo una CPU

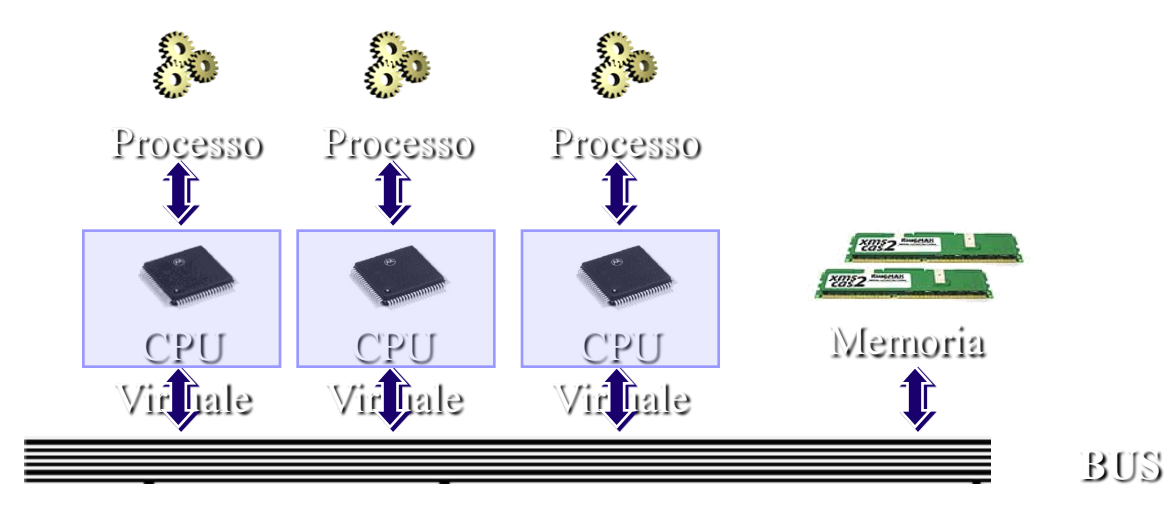

### Programmi e processi

#### Programma: entità statica

– Memorizzato in genere su di un dispositivo di massa

#### Processo: entità dinamica

– Programma in esecuzione

– Dati utilizzati dal programma

– Informazioni relative al programma (contesto)

Ad un programma possono corrispondere diversi processi

– Copie contemporaneamente in esecuzione

Un processo può a sua volta richiedere l'esecuzione di altri processi

– processo padre – processi figli

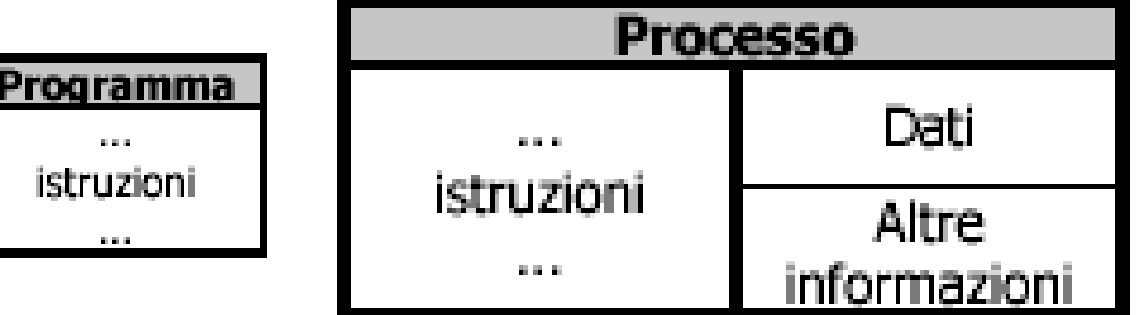

### Gestione del processore

- Il parallelismo: dati istruzioni programmi
- Il processo

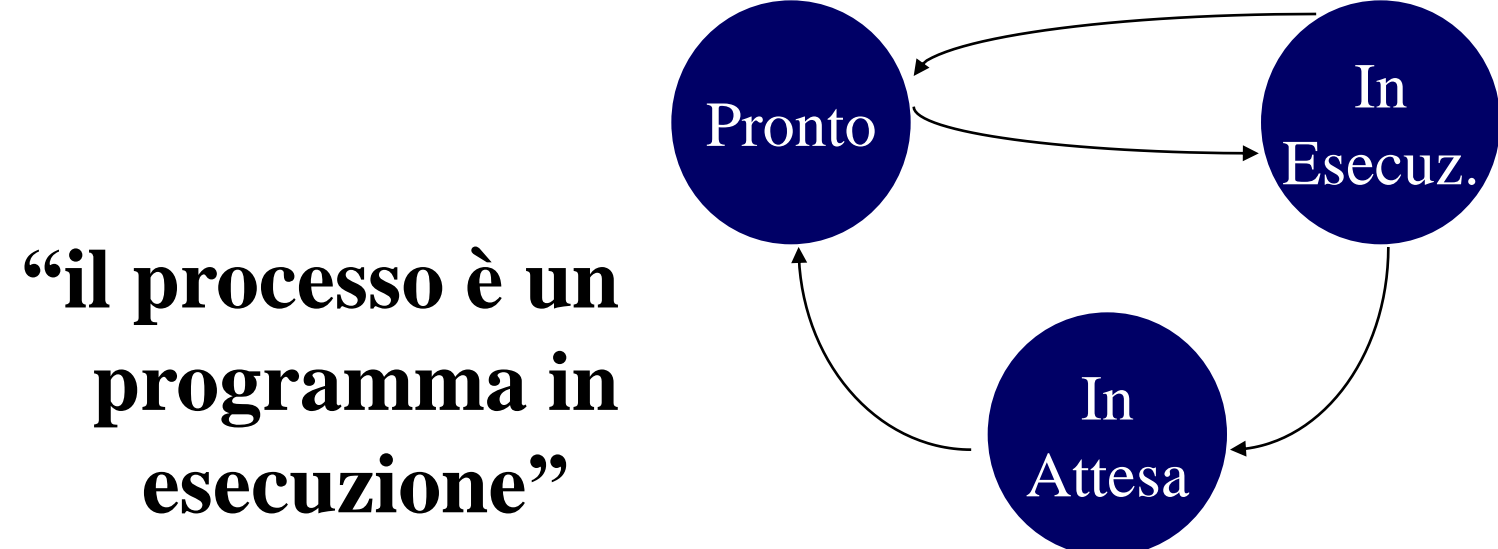

### Gli Stati del Processo

- **Executing o Running (in esecuzione):** il processore è a disposizione per l'esecuzione del processo. In un calcolatore mono-processore ad ogni istante un solo processo può trovarsi in questo stato
- **Ready (pronto):** in grado di essere eseguito ed in attesa del processore dopo il suo rilascio da parte di altri processi

#### **Waiting (in attesa):** non in grado di essere eseguito perché in attesa di un evento esterno

### La multiprogrammazione

- Sistemi uniprogrammati: quando in memoria centrale, oltre al sistema operativo, risiede un solo processo
- Sistemi multiprogrammati: quando la memoria centrale può contenere più di un processo
- E' il sistema operativo che deve gestire la memoria centrale mantenendo le prestazioni del sistema

### Partizione di Tempo

- **Sistemi time-sharing:** il tempo viene suddiviso in quanti di tempo da assegnare ai vari processi presenti in memoria
- **Preemption e context switch**

### Lo scheduler

Lo scheduler è quella parte del sistema operativo che si occupa di gestire i processi. Esso deve:

- essere efficiente
- minimizzare il tempo di risposta
- minimizzare il tempo d'attesa dei processi batch
- massimizzare il throughput (numero di processi per ora) – garantire che ogni processo abbia la sua giusta parte di tempo di CPU

### Politiche di scheduling dei processi

#### Round-Robin

– Assegnare a rotazione la disponibilità di una unità di tempo (time slice) della CPU ai vari processi

coda *FIFO* (First In First Out)

– Un processo può anche rinunciare al tempo di CPU

attesa di I/O

#### Round-Robin con priorità

– Ad ogni processo viene assegnata una *priorità*

viene scelto il processo con priorità massima

I processi ad uguale livello di priorità vengono trattati con politica Round- $\widehat{\text{Rohin}}$  FIFO

– Esempio: Windows 2000

- **Round-Robin con priorità (con alcune varianti)**
- **D** Quanto: 13-30ms

### La concorrenza

#### Starvation:

avviene quando più processi richiedono una risorsa ma solo alcuni riescono ad ottenela

#### **Deadlock:**

avviene quando un gruppo di processi rimane permanentemente bloccato in attesa di una risorsa

- **Cooperazione fra processi:** memoria condivisa, scambio di messaggi
- Sezione critica

### Il Gestore della memoria

- ha il compito di gestire la memoria in modo trasparente ed efficiente
- **Consente ad ogni programma di lavorare in** proprio spazio di indirizzamento virtuale
- Deve proteggere i dati e le istruzioni dei programmi
- Deve mascherare la collocazione fisica
- **Deve permettere la sovrapposizione degli spazi** di memoria associati ai vari programmi

### Gestione della Memoria

- Rilocabilità del codice
- **Swapping**
- **Paginazione**
- **Memoria virtuale**
- **Segmentazione**

### Gestore delle periferiche

- Periferiche astratte: Le *caratteristiche fisiche* delle periferiche e le operazioni di I/O che le coinvolgono vengono *mascherate*
- Vengono esposte una serie di *primitive a livello più alto* per leggere e scrivere i dati
- Ogni processo si trova ad operare con periferiche virtualmente dedicate solo ad esso

*Gestione delle problematiche relative ai conflitti di accesso* 

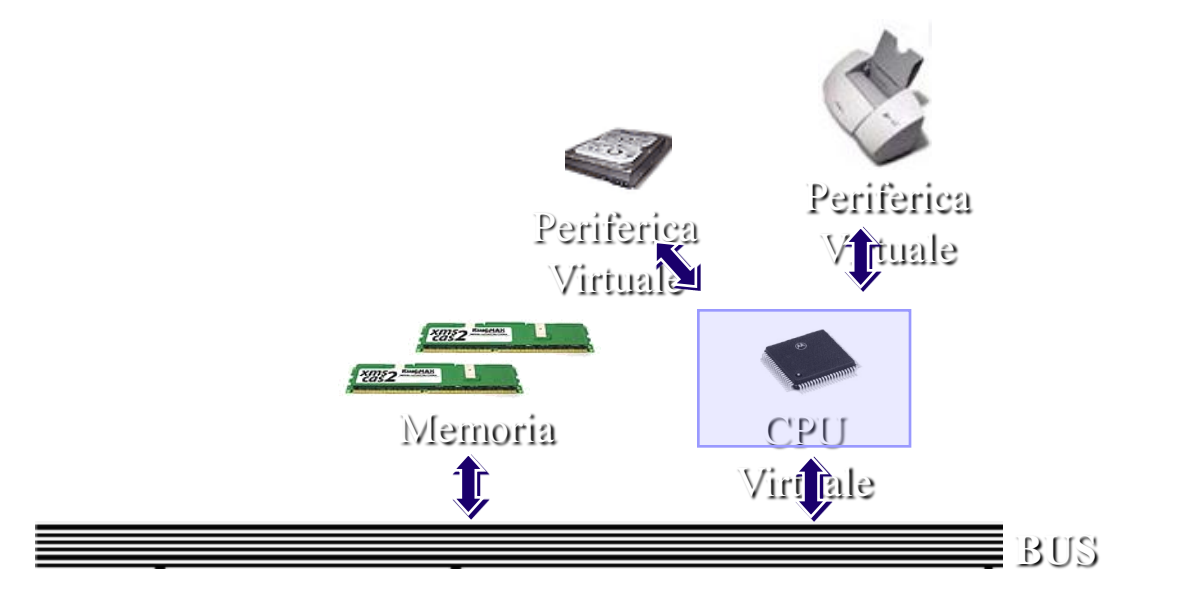

# Gestore delle periferiche

#### **Drivers**

– Programmi per la gestione delle periferiche

– Inclusi nel sistema operativo

Spesso sono realizzati e forniti dai produttori delle periferiche stesse

– Nascondono al programma applicativo e al resto del SO l'effettiva modalità con cui avviene lo scambio dei dati con le periferiche

Generalmente tale modalità è diversa per ogni tipo di dispositivo

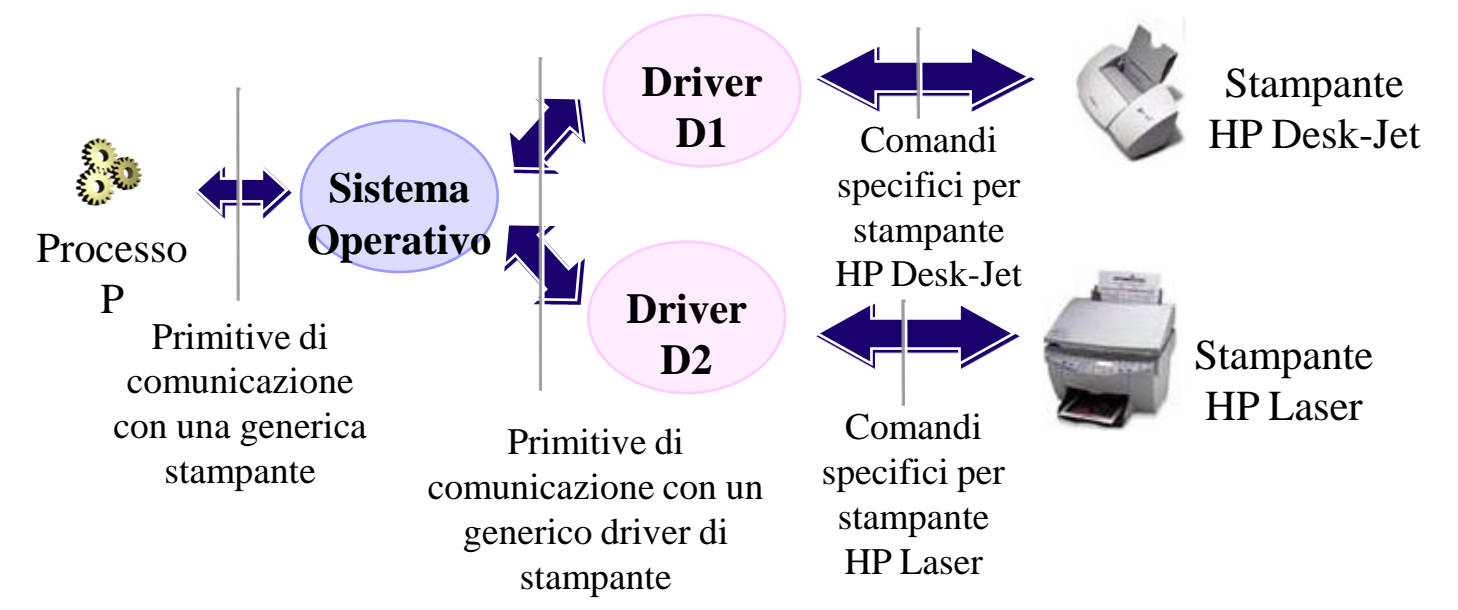

### Gestore dei files (filesystem)

Funzioni principali di un File System:

– Fornire un meccanismo di identificazione univoco dei files

– Implementare i meccanismi per accedere ai files

– Realizzare metodi per il controllo d'accesso ai files

– Allocare spazio su disco per la memorizzazione dei files

– Deallocare e Riutilizzare lo spazio su disco con l'operazione di cancellazione

– Fornire un'interfaccia utente per: creazione, cancellazione, spostamento, ispezione di file e directory

– mascherare le caratteristiche fisiche dei dispositivi di memorizzazione e delle interfacce

I più comuni FileSystems sono:

– FAT 16

**Windows3.x, Windows95** 

– FAT 32

Windows95 (SE), Windows98, Windows ME

– NTFS (New Technology File System)

Windows NT , Windows 2000 Professional e Server

– NetWare File System

**Novell Netware** 

Ext<sub>2</sub>

Unix/ Linux

# Gestore dei files (filesystem)

Il filesystem windows:

– Nei Floppy Disk: utilizza il settore come unità minima di allocazione

– Negli Hard Disk: non utilizza il settore come unità di allocazione, ma il *cluster*.

gruppo di n settori (n = 2, 4, 8, 16, 32)

– Componenti principali:

**Partition Table** 

– nel boot sector della partizione stessa e contiene le informazioni sulla partizione.

**Directory Table** 

– contiene informazioni sui file e le sottodirectory contenute in una directory

**FAT** (File Allocation Table)

– permette di individuare i cluster occupati da un file

– è il "cuore" del filesystem, per sicurezza essa viene duplicata per proteggerla da cancellazioni o danneggiamenti accidentali

### Interazione con l'utente

#### Interprete dei comandi

– *Riceve i comandi* tramite i dispositivi di input

– *Esegue i programmi* assocciati a tali comandi

Lettura della memoria di massa del programma da eseguire:

– Filesystem

Allocazione della memoria centrale necessaria e caricamento del programma – Gestore della memoria

Creazione, attivazione e gestione del processo – Kernel

#### Interfacce utente

– A caratteri

– Grafiche: GUI (Graphical User Interface)

# Ambiente di programmazione

l'insieme dei programmi che consentono la scrittura e la verifica di nuovi programmi

#### – **Editor**

serve per la costruzione di file che contengono testi. In particolare tramite un editor si scrive il *programma sorgente*.

#### – **Compilatori**

accettano in ingresso l'intero programma e producono in uscita la rappresentazione dell'intero programma in linguaggio macchina (versione oggetto).

#### – **o Interpreti**

**traducono ed eseguono direttamente ciascuna istruzione del** *programma sorgente*, istruzione per istruzione.

#### – **Linker (solo per compilatori)**

nel caso in cui il programma sia suddiviso in moduli (*oggetto*) separati provvede a collegarli per formare un unico *programma eseguibile.*

#### – **Debugger**

serve per scoprire ed eliminare errori presenti durante l'esecuzione di un programma, ma non rilevati in fase di compilazione.

### Interprete

Funzionamento di un interprete:

– Preleva un'istruzione I del programma P scritto nel linguaggio L

Decodifica I

– Traduce I in una serie di istruzioni in linguaggio macchina  $M^{}_1, M^{}_2, \, \dots \, , M^{}_n$ 

Esegue  $M_1, M_2, ..., M_n$ 

– Passa all'istruzione successiva di P fino a quando non si sia raggiunta una istruzione di terminazione

### Interprete

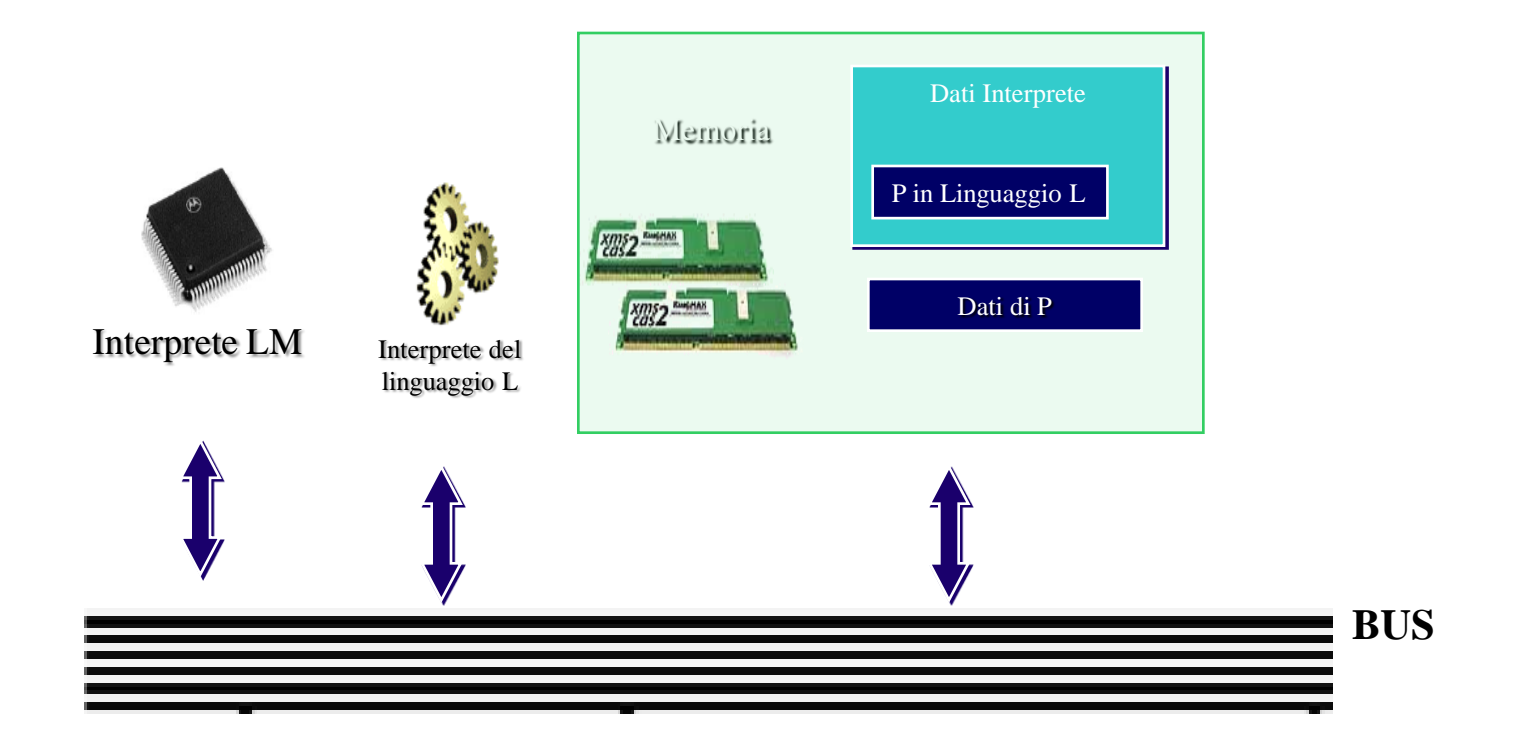

### Compilazione e Linking

È possibile suddividere il programma sorgente in diverse parti Moduli sorgente

#### **Fase di compilazione:**

– Ogni modulo sorgente viene compilato producendo l'equivalente in linguaggio macchina

**Modulo oggetto** 

– Eventuali riferimenti a dati o routine di altri moduli vengono raggruppati

**Tabelle dei simboli** 

#### **Fase di linking:**

– I moduli oggetto vengono collegati risolvendo i riferimenti contenuti nella tabella dei simboli, producendo un unico programma eseguibile

### Compilazione vs Interpretazione

I programmi commerciali sono solitamente compilati – Maggior velocità di esecuzione – Protezione del codice sorgente

Con l'avvento di Internet è stato riavvivato l'interesse per gli interpreti: *JavaScript, VBScript*

**Soluzioni miste: Visual Basic, Java, .NET**